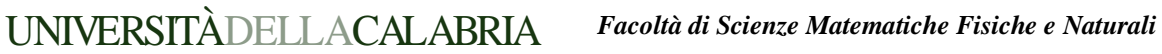

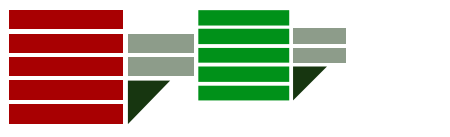

*Corso di Laurea in Informatica Esame di Ingegneria del Software Data: 22 Luglio 2004 Tempo disponibile: 20 Minuti* 

Indicare con una X la risposta corretta alle seguenti domande:

## **Esercizio 1**

Quale tra queste non è una relazione nei diagrammi dei casi d'uso?

- a. Associazione
- b. Estensione
- c. Astrazione
- d. Inclusione

## **Esercizio 2**

I diagrammi di sequenza servono a:

- a. Indicare la sequenza di azioni eseguite da una classe specifica durante il suo ciclo di vita.
- b. Mettere in evidenza le interazioni (i messaggi scambiati) tra le classi nell'ambito di un caso d'uso.
- c. Rappresentare la sequenza degli stati assunti da una classe durante l'esecuzione del programma.
- d. Specificare le attività necessarie a svolgere un compito richiesto dal cliente nella fase di analisi dei requisiti.

### **Esercizio 3**

Un "fork" viene usato quando:

- a. Nell'ambito dei diagrammi di attività si devono specificare attività che possono essere svolte contemporaneamente
- b. Nell'ambito dei diagrammi di stato si devono specificare stati che possono essere assunti contemporaneamente da una classe
- c. Nell'ambito dei diagrammi di attività si devono specificare attività da eseguire sotto specifiche condizioni
- d. Nell'ambito dei diagrammi di sequenza si devono indicare messaggi asincroni

### **Esercizio 4**

La tecnica Boundary-Control-Entity (BCE), anche detta Presentazione-Controllo-Sistema viene usata:

- a. Nell'ambito della definizione dei casi d'uso
- b. Durante l'analisi dei requisiti
- c. Nella definizione dei Package
- d. Nel Testing

### **Esercizio 5**

La tecnica "black box" relativa al testing:

- a. Vede la parte di sistema da testare solo da un punto di vista funzionale senza analizzarne il codice
- b. Vede la parte di sistema da testare da un punto di vista strutturale analizzandone solo il codice
- c. Viene applicata per verificare i criteri di copertura del codice, rappresentando il codice tramite dei grafi

## **Esercizio 6**

Descrivere brevemente le caratteristiche principali dei diagrammi di stato.

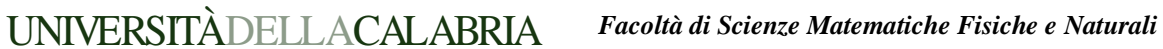

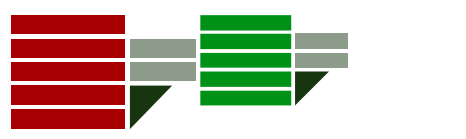

*Corso di Laurea in Informatica Esame di Ingegneria del Software Data: 28 Giugno 2005 Tempo disponibile: 30 Minuti* 

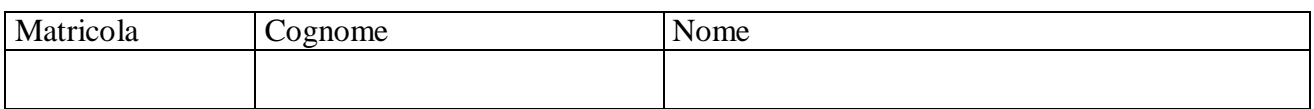

Indicare con una X la risposta corretta alle seguenti domande (N.B. una sola è la risposta giusta):

### **Quesito 1.** I Diagrammi di Attività servono a:

- a. Indicare la sequenza di azioni eseguite da una singola classe specifica durante il suo ciclo di vita.
- b. Mettere in evidenza le interazioni (i messaggi scambiati) tra le classi nell'ambito di un caso d'uso.
- c. Rappresentare la sequenza degli stati assunti da una classe durante l'esecuzione del programma.
- d. Specificare la sequenza di operazioni necessarie a svolgere un compito specifico nell'ambito del sistema complessivo.

**Quesito 2.** Un "fork" viene usato quando:

- a. Nell'ambito dei diagrammi di attività si devono specificare attività che possono essere svolte contemporaneamente
- b. Nell'ambito dei diagrammi di stato si devono specificare stati che possono essere assunti contemporaneamente da una classe
- c. Nell'ambito dei diagrammi di attività si devono specificare attività da eseguire sotto specifiche condizioni
- d. Nell'ambito dei diagrammi di sequenza si devono indicare messaggi asincroni

**Quesito 3.** La tecnica Boundary-Control-Entity (BCE), anche detta Presentazione-Controllo-Sistema viene usata:

- a. Nell'ambito della definizione dei casi d'uso
- b. Durante l'analisi dei requisiti
- c. Nella definizione dei Package
- d. Nel Testing

**Quesito 4.** Quale tra queste non è una relazione nei diagrammi delle classi?

- a. Generalizzazione
- b. Composizione
- c. Aggregazione
- d. Inclusione

**Quesito 5.** La tecnica "white box" relativa al testing:

- a. Vede la parte di sistema da testare solo da un punto di vista funzionale senza analizzarne il codice
- b. Genera i dati di test dalle specifiche funzionali del sistema
- c. Viene applicata per verificare i criteri di copertura del codice, rappresentando il codice tramite dei grafi

**Quesito 6.** Le frecce piene (non tratteggiate) nei diagrammi dei casi d'uso indicano:

- a. L'ordine sequenziale con cui si devono eseguire le operazioni nel sistema
- b. Relazioni di dipendenza tra le classi coinvolte
- c. Interazioni tra i vari casi d'uso e gli attori

**Quesito 7.** Un Package consente di rappresentare:

- a. Un gruppo di classi (o casi d'uso) omogenei
- b. La disposizione fisica dei componenti software tra i vari PC su cui sarà istallato il sistema
- c. I pacchetti di istallazione del sistema

### **Quesito 8.**

Fare un esempio di diagramma di sequenze, ipotizzando di avere tre classi A, B e C in cui A manda per primo un messaggio *m1* a B, attivandolo, dopo di che B manda un messaggio *m2* a C.

## **INGEGNERIA DEL SOFTWARE - A.A. 2005/06**

## **CORSO DI LAUREA IN INFORMATICA**

**FACOLTÀ DI S.M.F.N.** 

## **Prof. Giorgio Terracina**

**Esercitatori: Dott.ssa Susanna Cozza, Ing. Marco Antonio Mastratisi** 

Si traccino, con riferimento al sistema descritto di seguito, i seguenti diagrammi:

- Uno o più diagrammi dei casi d'uso che descrivano con sufficiente livello di dettaglio le funzionalità dell'intero sistema.
- Un diagramma generale delle classi che descriva tutte le entità di dati del sistema e le rispettive relazioni, evidenziando inoltre per le classi principali gli attributi più caratterizzanti ai fini della progettazione (è possibile tralasciare quelli che risultano scontati).
- Un diagramma di stato che descriva l'evoluzione dinamica di un oggetto studente.

#### **Requisiti del Sistema**

Si deve progettare e modellare, utilizzando il linguaggio UML, un sistema informativo (di seguito denominato semplicemente 'sistema') di gestione delle attività di segreteria di un istituto di scuola media superiore.

L' applicazione dovrà essere accessibile via web e dovrà anzitutto gestire un insieme di informazioni relative agli studenti. Ogni studente avrà una pagina personale in cui saranno riportate le seguenti informazioni:

- CODICE FISCALE (identificatore univoco)
- NOME
- COGNOME
- LUOGO E DATA DI NASCITA
- LUOGO DI RESIDENZA
- RECAPITI TELEFONICI
- EVENTUALE INDIRIZZO DI POSTA ELETTRONICA
- CLASSE DI APPARTENENZA
- N° DI ASSENZE (riferite all'a.s. in corso)
- N° DI RITARDI (riferite all'a.s. in corso)
- N° DI USCITE ANTICIPATE
- NOTE DISCIPLINARI

Al sistema potranno avere accesso sia i genitori degli alunni della scuola che il personale amministrativo di segreteria, mentre non è previsto l'accesso da parte degli studenti. Deve essere prevista una fase preliminare di registrazione dell'utente, obbligatoria sia per il personale amministrativo che per i genitori. La fase di registrazione contempla l'assegnazione ad ogni utente di una username e di una password. Ogni utente, accedendo al sistema, sarà abilitato a svolgere le operazioni previste dal profilo di appartenenza. Il sistema

dovrà essere dotato, di conseguenza, di due interfacce distinte ad uso, rispettivamente, del personale amministrativo e dei genitori.

### **Interfaccia per il personale amministrativo**

Il personale amministrativo al momento dell'assunzione viene provvisto di una username e di una password che utilizzerà per poter accedere al sistema. L'interfaccia del personale amministrativo deve poter consentire ai suoi utenti di effettuare le seguenti operazioni:

- GESTIONE DELLE ISCRIZIONI (formazione delle classi)
- GESTIONE DELLE SEZIONI (assegnazione dei vari docenti alle sezioni e strutturazione dell'orario delle lezioni)
- GESTIONE DELL'ARCHIVIO STUDENTI E MODIFICA DEGLI ATTRIBUTI (dopo che uno studente consegue il diploma, nel database la sua pagina viene eliminata e le informazioni relative alla sua carriera scolastica rimangono per altri 5 anni nei registri cartacei, conservati nell'archivio scolastico)
- GESTIONE DELLE EMISSIONI DEI NULLA-OSTA E DEI CERTIFICATI DI FREQUENZA (se uno studente intende cambiare istituto, il proprio genitore dovrà richiedere il rilascio di un nulla-osta. Per cambiare scuola assumiamo che sia sufficiente un nulla-osta che riporta le seguenti informazioni: dati anagrafici del richiedente e classe di appartenenza; tali dati vengono prelevati dalla pagina personale dello studente in questione, che verrà in seguito eliminata. Supponiamo che, anche per i certificati di frequenza, siano sufficienti le stesse informazioni riportate nei nulla-osta, così anche per questi basterà prelevare le informazioni dal database, con l'unica differenza che la pagina personale dello studente non verrà cancellata. In entrambi i casi il sistema informativo dovrà quindi occuparsi di prelevare i dati e stilare il documento con la data del giorno di emissione. Deve, inoltre, essere prevista la possibilità di stamparlo e/o inviarlo all'indirizzo e-mail dell'alunno, se presente in archivio)
- GESTIONE INCONTRI SCUOLA-FAMIGLIA (l'utente deve inserire le informazioni relative a: oggetto, luogo, data ed orario dell'incontro. Il sistema dovrà occuparsi di inviare i relativi avvisi ai genitori tramite e-mail. Se l'indirizzo di posta elettronica non risultasse presente nell'archivio, gli avvisi dovranno essere stampati ed inviati alle famiglie all'indirizzo specificato come luogo di residenza)
- GESTIONE MESSAGGI DI ALERT (invio di avvisi per assenze non giustificate, per assenze di massa, per sospensioni e/o ammonizioni)

### Note:

Una classe per poter essere creata deve avere almeno 15 studenti iscritti e non deve superare il limite max di 30 studenti. Se vi sono delle classi che non raggiungono la soglia minima, il sistema provvederà a distribuire in maniera assolutamente casuale, tra le classi che non hanno ancora raggiunto il limite max, gli studenti iscritti in quella classe, evitando così che si formino classi non regolari.

### **Interfaccia per i genitori**

Ogni genitore, per poter accedere al sistema, deve essere dotato di una username e di una password, forniti, su richiesta, dal personale amministrativo di segreteria. L'interfaccia dei genitori deve poter consentire ai suoi utenti di effettuare le seguenti operazioni:

- ISCRIZIONE DEL PROPRIO FIGLIO (il sistema, all'atto dell'iscrizione, provvederà a visualizzare un elenco delle sezioni che non hanno ancora superato il limite dei 30 iscritti, lasciando i genitori liberi di scegliere la sezione preferita tra quelle ancora disponibili. Ad iscrizione completata, il sistema si preoccuperà di creare nel database degli studenti una pagina personale, relativa allo studente in questione, accessibile solo dall'utente che ha iscritto lo studente)
- ACCESSO IN LETTURA ALLA PAGINA PERSONALE DEL FIGLIO
- RICHIESTA DI UN NULLA-OSTA O DI UN CERTIFICATO DI FREQUENZA
- GIUSTIFICAZIONE ASSENZE (è necessario immettere la data dell'assenza)
- RICHIESTA DI USCITA ANTICIPATA (è necessario specificare data ed ora)

# **INGEGNERIA DEL SOFTWARE - A.A. 2005/06**

## **CORSO DI LAUREA IN INFORMATICA**

**FACOLTÀ DI S.M.F.N.** 

## **Prof. Giorgio Terracina**

**Esercitatori: Dott.ssa Susanna Cozza, Ing. Marco Antonio Mastratisi** 

Si traccino, con riferimento al sistema descritto di seguito, i seguenti diagrammi:

- Uno o più diagrammi dei casi d'uso che descrivano con sufficiente livello di dettaglio le funzionalità dell'intero sistema.
- Un diagramma generale delle classi che descriva tutte le entità di dati del sistema e le rispettive relazioni, evidenziando inoltre per le classi principali gli attributi più caratterizzanti ai fini della progettazione.
- Un diagramma di attività che descriva in dettaglio la procedura di effettuazione di una ricarica telefonica.

## **Requisiti del Sistema**

Si deve progettare un sistema informativo per la gestione dei servizi Banco Posta e Postamat di Poste Italiane utilizzando UML quale formalismo per la modellazione dello stesso. Il sistema dovrà gestire i conti correnti stipulati dai clienti presso Poste Italiane. Le operazioni previste, per le quali il sistema dovrà fornire adeguato supporto ai clienti, sono riassumibili nel seguente elenco:

- versamento di contante sul conto;
- prelievo di contante dal conto;
- visualizzazione/stampa estratto conto;
- effettuazione ricariche telefoniche.

Tali operazioni dovranno essere effettuabili dal cliente tanto da sportello automatico Postamat quanto da sportello tradizionale in un qualsiasi ufficio postale, mediante intermediazione dell'opportuno personale addetto che opererà su una interfaccia del sistema per l'amministrazione ordinaria dei conti. L'unica operazione non effettuabile da sportello automatico è il versamento di contante.

Il sistema dovrà altresì offrire una opportuna interfaccia di amministrazione straordinaria ad uso del personale di sportello di Poste Italiane, per le operazioni di apertura e chiusura conto su richiesta dei clienti. Infine dovrà essere prevista una gestione degli utenti (operatori) e relativi login/password di accesso.

Per poter usufruire del servizio Banco Posta - Postamat è necessario, per il cliente, aprire un conto e quindi sottoscrivere un modulo cartaceo chiamato Modulo di Proposta (contratto) che richiede in allegato un documento di riconoscimento, il codice fiscale, un capitale minimo di € 50 ed i seguenti dati:

- Cognome;
- Nome;
- Data di nascita;
- Luogo di nascita;
- Luogo di residenza;
- Numero di telefono;
- Indirizzo di posta elettronica (opzionale);

riportati in un altro modulo, anch'esso cartaceo, chiamato Modulo di Apertura.

Una volta consegnati i moduli, l'attivazione del conto è effettuata dal personale di Poste Italiane che utilizza, a questo scopo, le apposite funzioni di immissione dei dati fornite dal sistema informativo. Contestualmente

viene consegnato la tessera Postamat caratterizzata da un numero di carta univoco, da un PIN (Personal Identification Number), da una data di attivazione ed una data di scadenza (con una validità di 4 anni dalla sottoscrizione).

Il sistema informativo deve prevedere che nel caso in cui si arrivi ad un limite di giacenza sul conto uguale a € 5, il cliente non può più prelevare fino a quando non farà un nuovo accredito. Inoltre, non si possono prelevare più di € 600 nell'arco di una giornata e più di € 2500 nell'arco di un mese. Ogni operazione fatta con il Postamat costa  $\in$  0,50.

Il Postamat può essere utilizzato anche per il pagamento del pedaggio nei caselli autostradali abilitati. L'importo del pedaggio viene detratto dal saldo del cliente.

Poste Italiane preleva automaticamente da ogni conto aperto € 30 all'anno per il servizio offerto.

L'estinzione del conto può avvenire solo presso uno sportello convenzionale. Al momento dell'estinzione il cliente dovrà restituire il Postamat che verrà poi distrutto.

### **OPERAZIONI DISPONIBILI PRESSO GLI SPORTELLI AUTOMATICI POSTAMAT (UTILIZZABILI DIRETTAMENTE DAI CLIENTI)**

Le operazioni di prelievo, estratto conto, ricariche telefoniche possono essere effettuate presso qualsiasi sportello automatico postale funzionante. Il sistema deve prevedere una interfaccia a menù simile a quelle in uso presso un qualsiasi sportello Bancomat.

Quando il cliente vuole eseguire un'operazione deve:

- Inserire il Postamat;
- Inserire il PIN:
- Scegliere l'operazione desiderata tra le opzioni a disposizione: prelievo, estratto conto, ricariche telefoniche ed esci.

L'operazione di estratto conto si sostanzia nella stampa di un apposito modulo cartaceo. Le altre operazioni si svolgono attraverso una serie di scelte: l'importo da prelevare nel caso del prelievo, l'operatore telefonico ed il numero di telefono e l'importo della ricarica nel caso di ricarica telefonica. Il sistema avrà cura di chiedere comunque conferma prima di eseguire effettivamente l'operazione e di emettere (se l'utente lo desidera) un promemoria relativo alla stessa. Nel caso in cui non ci sia denaro nella cassaforte di uno sportello automatico Postamat, questo deve segnalarlo a video con il seguente messaggio: "SPORTELLO AUTOMATICO NON DISPONIBILE".

# **INGEGNERIA DEL SOFTWARE - A.A. 2005/06**

## **CORSO DI LAUREA IN INFORMATICA**

**FACOLTÀ DI S.M.F.N.** 

## **Prof. Giorgio Terracina**

**Esercitatori: Dott.ssa Susanna Cozza, Ing. Marco Antonio Mastratisi** 

Si traccino, con riferimento al sistema descritto di seguito, i seguenti diagrammi:

- Uno o più diagrammi dei casi d'uso che descrivano con sufficiente livello di dettaglio le funzionalità dell'intero sistema.
- Un diagramma generale delle classi che descriva tutte le entità di dati del sistema e le rispettive relazioni, evidenziando inoltre, per ogni classe, tutti gli attributi caratterizzanti ai fini della progettazione.
- Un diagramma di attività che descriva in dettaglio la procedura di acquisto di una compilation musicale personalizzata.

### **Requisiti del Sistema**

Si deve progettare un sistema informativo per una catena di negozi di compact disc musicali, utilizzando UML quale formalismo per la modellazione dello stesso.

Il sistema deve prevedere sia una interfaccia per i clienti che una interfaccia per gli addetti alla gestione. Tramite la prima interfaccia i clienti possono acquistare compilation musicali personalizzate. La seconda interfaccia consente di effettuare varie operazioni sul database contenente i brani e visualizzare/stampare alcuni resoconti.

La catena comprende più negozi ed un unico e comune reparto di gestione e controllo. Ogni negozio può avere una o più postazione di servizio per i clienti.

### **Reparto di gestione e controllo:**

Il personale addetto alla gestione del server ha il compito di effettuare delle modifiche al database contenente tutti i brani musicali di cui la catena possiede i diritti di vendita.

Il committente esige che il sistema dia la possibilità, al personale apposito, di effettuare sul database le seguenti operazioni:

- caricamento di eventuali brani che non sono attualmente in elenco
- rimozione di brani che presentano problemi o errori
- resoconto delle vendite effettuate con relativi dati statistici e ricavi ottenuti
- elenco delle richieste effettuate dagli utenti
- aggiornamento dei brani già presenti sul database in caso di variazione di qualche loro attributo

Il committente desidera che, ad ogni richiesta di caricamento di un nuovo brano all'interno del database (comando "Inserisci brano"), il sistema visualizzi una maschera di input con i seguenti campi editabili: Nome brano, Nome autore, Durata, Anno, Album di appartenenza, Numero traccia, Genere, Prezzo. Ad ogni brano immesso nel database viene assegnato un ID numerico che lo rende univocamente identificabile.

Il comando "Rimuovi brano" deve prevedere l'inserimento, da parte del gestore, del numero identificativo (ID) del brano da eliminare dal database ed una conferma per il completamento dell'operazione. Se non si conosce l'ID del brano che si desidera rimuovere, si deve dare la possibilità di selezionarlo effettuando una ricerca in base ad alcuni degli attributi più significativi.

Il comando "Ottieni resoconto vendite" deve produrre la stampa delle vendite effettuate a partire da una data da specificare e fino al momento della richiesta. Oltre al dettaglio delle vendite, deve essere stampato l'elenco dei 50 brani più venduti ed il ricavato totale delle vendite effettuate.

Il comando "Elenco delle richieste" deve visualizzare la lista delle interrogazioni effettuate dai clienti, allo scopo di adeguare il database alle loro esigenze.

Il comando "Aggiornamento brani" deve prevedere innanzitutto la selezione del brano da modificare e poi la visualizzazione di una maschera di input con un insieme di campi editabili in cui sono visualizzati gli attuali valori degli attributi del brano. Deve quindi essere possibile modificare tali valori e salvarli in modo permanente nel database.

#### **Postazione clienti:**

L'interfaccia per i clienti dei negozi della catena deve consentire innanzitutto la consultazione del database dei brani disponibili. Deve essere possibile ottenere sia un elenco completo in ordine alfabetico (scegliendo l'attributo su cui ordinare) sia effettuare una selezione in base ad alcuni degli attributi più significativi del brano (ad esempio Nome brano, Nome autore, Anno, Album di appartenenza, Genere, ecc.).

Una volta visionato l'elenco, deve essere possibile scegliere i brani da inserire nella compilation personalizzata. La durata complessiva dei brani inclusi nella compilation non deve però superare gli 80 minuti.

Completata la scelta dei brani, il sistema deve visualizzare il costo totale della compilation e le possibili scelte riguardo le modalità di pagamento. Il pagamento tramite carta di credito richiede l'inserimento dei dati relativi alla carta (numero, data di scadenza, nome e cognome del titolare), mentre il pagamento tramite carta prepagata rilasciata dal negozio richiede l'inserimento del numero di carta e del PIN.

Una volta confermato il pagamento, inizia il processo di masterizzazione della compilation. Il monitor della postazione utilizzata dal cliente deve quindi mostrare lo stato d'avanzamento del processo di masterizzazione.

Al termine, si deve visualizzare l'esito dell'operazione ed il tempo impiegato. Se la masterizzazione si conclude con successo viene rilasciato il cd con la compilation dei brani scelti, altrimenti si può scegliere se ripetere la masterizzazione oppure annullare l'operazione.

**TRACCIA A**

## **INGEGNERIA DEL SOFTWARE - A.A. 2006/07**

## **CORSO DI LAUREA IN INFORMATICA**

**FACOLTÀ DI S.M.F.N.** 

**APPELLO DEL 22 GIUGNO 2007** 

## **Prof. Giorgio Terracina**

**Esercitatori: Dott.ssa Susanna Cozza, Ing. Marco Antonio Mastratisi** 

Si traccino, con riferimento al sistema descritto di seguito, i seguenti diagrammi:

- Uno o più diagrammi dei casi d'uso che descrivano con sufficiente livello di dettaglio le funzionalità dell'intero sistema.
- Un diagramma generale delle classi che descriva tutte le entità di dati del sistema e le rispettive relazioni, evidenziando inoltre, per ogni classe, tutti gli attributi caratterizzanti ai fini della progettazione.
- Un diagramma di stato che descriva l'evoluzione dinamica di un oggetto prenotazione.

### **Requisiti del Sistema**

Si deve progettare un sistema informativo (nel seguito denominato semplicemente "sistema") per il reparto di allergologia di una Azienda Sanitaria Locale (ASL) utilizzando UML quale formalismo per la modellazione dello stesso. Il sistema dovrà servire prevalentemente per la gestione delle schede dei pazienti, delle prenotazioni e delle visite.

Il reparto in esame, preposto alla cura ed alla prevenzione delle patologie allergiche, è composto da due unità logistiche principali secondo quanto appurato da colloqui con il committente: l'ufficio per le prenotazioni e l'ambulatorio per le visite.

### **Ufficio delle prenotazioni**

Nell'ufficio per le prenotazioni il personale addetto ha anzitutto il compito di recepire e registrare le richieste di visite da parte dei pazienti. Ad ogni nuova richiesta l'operatore deve consultare il calendario delle prenotazioni già inserite nel sistema e concordare con il paziente la data e l'ora per la nuova visita. In particolare il committente esige che il sistema, in risposta al comando "Inserisci nuova visita" che l'operatore invoca appena stabilisce il contatto con il paziente, suggerisca automaticamente la prima data/ora disponibile. Se tale data/ora non fosse gradita al paziente, l'operatore attiverà con un apposito comando la visualizzazione dell'intero calendario. Il calendario mostrerà la mappa temporale completa delle prenotazioni già registrate e consentirà di selezionare per la nuova visita solo i giorni e le ore previste dall'orario ufficiale di ambulatorio. Saranno altresì escluse date/ore che rientrano nel suddetto orario ma che sono state segnalate come non valide dall'allergologo (vedi segnalazione eventuali assenze programmate dal servizio da parte dell'ambulatorio). L'orario della prenotazione è da intendersi orientativo non essendo esattamente prevedibile il tempo richiesto da ogni visita.

Il committente esige anche che all'atto della prenotazione l'operatore possa inserire i dati anagrafici del paziente. In particolare l'interfaccia di inserimento della prenotazione dovrà consentire di effettuare ricerche nell'archivio pazienti nel caso i dati anagrafici siano già stati inseriti; nel caso la ricerca dia esito positivo ovviamente non è necessaria una nuova immissione e la prenotazione sarà intestata ad un paziente che ha già effettuato una prenotazione/visita in passato. Nel caso il paziente sia un nuovo paziente dovrà essere possibile inserirlo nell'archivio (il sistema aprirà temporaneamente la interfaccia di immissione pazienti). I dati di un paziente che si vuole siano memorizzati nell'archivio sono i seguenti:

- Identificatore univoco
- Cognome
- Nome
- Data di nascita
- Luogo di nascita
- Luogo di residenza
- Numero di telefono (opzionale)
- Indirizzo di posta elettronica (opzionale)

L'ufficio per le prenotazioni funge anche da distributore dei tickets elimina-code, necessari per l'accesso all'ambulatorio. Il ticket è un modulo cartaceo che riporta un numero progressivo che identifica univocamente la visita nel giorno corrente e viene stampato dal sistema mediante apposito comando "Stampa ticket". In sostanza il sistema, alla fine di ogni giornata, assegna un numero progressivo cronologico (da 1 a crescere) alle visite previste per il giorno successivo ed invia il ticket all'indirizzo di posta elettronica dei pazienti, laddove un indirizzo è disponibile. I pazienti che non dispongono o non hanno specificato un indirizzo e-mail, prima di accedere all'ambulatorio, passano dall'ufficio delle prenotazioni e dopo essersi identificati ricevono dall'operatore il ticket.

#### **Ambulatorio**

L'interfaccia del sistema disponibile in ambulatorio deve consentire anzitutto la consultazione delle prenotazioni registrate per il giorno corrente. Il medico preposto alle visite (o chi per lui) accetta un paziente se egli è dotato del ticket corrispondente alla prossima prenotazione, che il sistema mostra evidenziata all'interno dell'elenco di prenotazioni. A visita terminata, l'operatore delle visite segnala al sistema il completamento ed esso evidenzia la prenotazione successiva. Un display situato in sala d'attesa e controllato automaticamente dal sistema mostra in ogni momento il numero progressivo (di ticket) corrente ed emette un segnale acustico alla fine di una visita.

L'archivio delle visite e quello delle prenotazioni sono distinti secondo i desideri del committente. Tuttavia, per facilitare il compito degli operatori, una nuova visita può essere creata a partire da una prenotazione (quella corrente) invocando un apposito comando della interfaccia. Le due entità (prenotazione e visita) risulteranno "collegate" nell'archivio ed entrambe riferiranno lo stesso paziente ovviamente.

Una visita contiene, oltre ai riferimenti alla prenotazione ed al paziente, una serie di campi in cui il medico riporterà l'esito. Supporremo per semplicità che vi sia un solo campo testuale "Diagnosi" sebbene tale ipotesi sia poco realistica.

Il sistema deve poi consentire all'operatore di visualizzare i dati di dettaglio del paziente e la storia delle visite che egli ha sostenuto presso lo stesso ambulatorio (elenco in ordine cronologico a partire dalla più recente).

Il committente esige infine che gli operatori dell'ambulatorio abbiano a disposizione due ulteriori funzionalità:

- la possibilità di effettuare direttamente una prenotazione per il paziente appena visitato (senza che questi debba nuovamente contattare il servizio di prenotazione). Naturalmente la nuova prenotazione erediterà i dati anagrafici necessari dalla prenotazione/visita appena conclusasi;
- la possibilità di segnalare al sistema giorni di indisponibilità del servizio delle visite (causa assenza del medico o esigenze di manutenzione ad esempio).

## **INGEGNERIA DEL SOFTWARE - A.A. 2007/08**

**CORSO DI LAUREA IN INFORMATICA**

**FACOLTÀ DI S.M.F.N.** 

## **Prof. Giorgio Terracina**

**Esercitatori: Dott.ssa Susanna Cozza, Ing. Marco Antonio Mastratisi** 

### **ESERCIZIO:**

Si traccino, con riferimento al sistema descritto di seguito, i seguenti diagrammi:

- Uno o più diagrammi dei casi d'uso che descrivano con sufficiente livello di dettaglio le funzionalità dell'intero sistema.
- Un diagramma generale delle classi che descriva tutte le entità di dati del sistema e le rispettive relazioni, evidenziando inoltre, per ogni classe, tutti gli attributi caratterizzanti ai fini della progettazione.
- Un diagramma di stato che descriva l'evoluzione dinamica di un oggetto pacchetto vacanza.

### **Requisiti del Sistema**

Si vuole progettare, su commissione di un ipotetico tour operator, un sistema per la gestione di un'agenzia di viaggi on line. Il committente richiede che il sistema sia dotato, oltre che di una opportuna interfaccia web per il cliente, anche di un'interfaccia tradizionale che consenta agli addetti dell'agenzia viaggi di effettuare alcune operazioni di gestione del sistema.

Per semplicità, si suppone che i servizi offerti dall'agenzia di viaggi consistano esclusivamente nell'acquisto di: biglietti aerei, soggiorni in hotel, pacchetti vacanze (volo + soggiorno).

Nel seguito vengono descritte più nel dettaglio le funzionalità richieste per le due diverse tipologie di interfacce.

### *Interfaccia web*

Per l'acquisto di un biglietto aereo l'utente deve indicare:

- Tipologia di viaggio (solo andata / andata e ritorno)
- Aeroporto di partenza
- Aeroporto di destinazione
- Data del viaggio ed eventualmente data di rientro
- Numero di passeggeri

L'elenco dei voli disponibili potrà essere ordinato in base all'orario di partenza oppure al costo del biglietto.

Nel caso di acquisto di un soggiorno in hotel, devono essere indicati:

- Località
- Periodo di soggiorno (data arrivo + numero di notti di permanenza)
- Tipologia stanza (singola/doppia/matrimoniale/tripla)
- Numero stanze

È quindi possibile visualizzare i vari hotel disponibili sia in ordine di categoria (dalla categoria lusso alla categoria 1 stella) che in ordine di prezzo (crescente o decrescente).

L'acquisto di un pacchetto vacanza richiede l'immissione delle stesse informazioni previste per il soggiorno alberghiero, più la scelta dell'aeroporto di partenza.

Se si vuole procedere con l'acquisto di un servizio (volo/soggiorno/pacchetto) si deve indicare nome e cognome di ogni singolo partecipante. Inoltre, dovrà essere indicata una persona di riferimento, per la quale dovranno essere indicate delle informazioni aggiuntive (indirizzo di posta sia tradizionale che elettronica e telefono) che consentano all'agenzia di effettuare le necessarie comunicazioni.

A completamento della fase di acquisto, saranno mostrati tutti i dettagli sul servizio che si sta acquistando in modo da poter verificare le scelte effettuate. In caso di conferma dell'acquisto, si deve procedere al pagamento dell'importo specificato, tramite carta di credito. Dopo aver selezionato una tra le tipologie di carta di credito accettate, devono essere specificati tutti i dati relativi alla propria carta. Solo se la transazione ha successo, l'acquisto viene convalidato e l'utente riceve un messaggio di conferma contenente tutti i dati del servizio acquistato ed i codici necessari per usufruire del servizio (biglietto aereo elettronico e/o voucher per l'hotel).

Una volta acquistato un servizio, non è previsto alcun rimborso nel caso di mancata fruizione dello stesso per responsabilità dell'utente. Mentre, nel caso in cui è il tour operator ad annullare il viaggio, all'utente viene offerta la possibilità di usufruire di un altro servizio analogo oppure di avere rimborsato il costo del servizio acquistato.

#### *Interfaccia per gli operatori dell'agenzia*

Il personale dell'agenzia può accedere al sistema solo dopo una fase di identificazione tramite username e password.

Deve essere prevista la possibilità di gestire in maniera completa i dati del sistema. In particolare: l'inserimento, la modifica e l'eliminazione di servizi. Inoltre, si deve prevedere un servizio di 'customer care' che consenta di gestire in maniera semplice ed efficace le richieste di assistenza da parte dei clienti (comunicazioni effettuate tramite messaggi e-mail).

Periodicamente, l'operatore di agenzia deve poter visualizzare l'elenco di tutti i pacchetti vacanza di prossima scadenza (cioè con differenza tra la data di partenza e la data corrente minore o uguale a 20 giorni), per i quali risultano ancora dei posti disponibili. Ciò al fine di selezionarne alcuni da porre in offerta 'lastminute'. Sui pacchetti vacanza con data di partenza successiva di almeno 60 giorni rispetto alla data corrente, il sistema deve prevedere l'applicazione, in automatico, dello sconto del 10% sul prezzo previsto.

### **Quesiti:**

In un caso d'uso, un attore rappresenta:

- 1) lo stakeholder che ha commissionato il progetto
- 2) un sottosistema, non ancora definito, del progetto da sviluppare
- 3) un componente esterno al progetto da sviluppare
- 4) sempre un operatore umano

Quale di questi elementi **non** appartengono ai diagrammi delle classi:

- 1) Gli attributi
- 2) Le associazioni
- 3) I metodi
- 4) I messaggi asincroni

I Diagrammi di Attività servono a:

1) Indicare la sequenza di azioni eseguite da una singola classe specifica durante il suo ciclo di vita. 2) Mettere in evidenza le interazioni (i messaggi scambiati) tra le classi nell'ambito di un caso d'uso.

3) Rappresentare la sequenza degli stati assunti da una classe durante l'esecuzione del programma.

4) Specificare la sequenza di operazioni necessarie a svolgere un compito specifico nell'ambito del sistema complessivo.

Descrivere in massimo 4 righe in cosa consiste la tecnica di progettazione Model-View-Controller, anche conosciuta come Boundary-Control-Entity.